## **ME 120: Linear Systems & Control (Fall 2020)** Homework #7

**Due 12/4/2020 at midnight Pacific Time via iLearn**

\* *Collaborating and working with your peers are encouraged for homeworks, but copying is not allowed and you have to turn in your own independent writing.*

Consider the same MSD system in Example 2.7.1

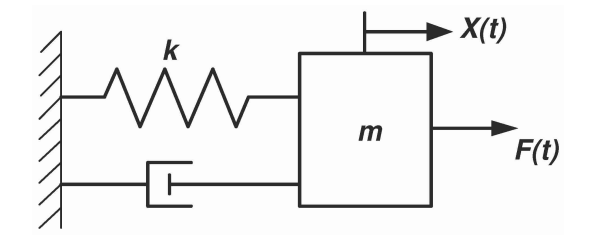

In this homework, we will see what this system does to input signals  $u(t) = F(t)$ . Throughout, let

 $m = 10^{-3}$  kg,  $k = 1$  kg/s,  $b = 0.1$  kg/s<sup>2</sup>

- 1. Recall that the Fourier transform  $F(j\omega)$  of a signal  $f(t)$  is its Laplace transform  $F(s)$  when the complex variable s is purely imaginary. Unlike s which was a complex-valued "frequency" and hence a bit unclear,  $\omega$  is real-valued and a more intuitive notion of frequency. When applied to the system's impulse response  $h(t)$ , the resulting  $H(j\omega)$  is called the system's "frequency response".
	- (i) Compute the frequency response of the above MSD system. (1 points)
	- (ii) Compute the modulus of the frequency response,  $|H(j\omega)|$ , and plot it for  $\omega \in [0, 100]$ . How does it differ between low and high frequencies? (3 points)
	- (iii) Compute the system's impulse response  $h(t)$  over  $t \in [0, 1]$  with a sampling frequency of 1 kHz (*not* 1 Hz). Plot the response. (1 point)
	- (iv) Load the input signal  $u(t)$  from  $hw^T$  data.mat. Compute the system's response  $y(t)$  to this input, and plot both u and y in the same figure. What has been the effect of the system on  $u$ ? How does this relate to the system's frequency response from part (ii)? (3 points) *Hint:* use MATLAB's function conv for computing the system's response, but be careful that it only approximates the  $\int_0^t h(t-\tau)u(\tau)$  part of the  $h\star u = \int_0^t h(t-\tau)u(\tau)d\tau$  using a sum, so you have to manually include the  $d\tau$  part.
- 2. Recall that the impulse function has a unit area under its curve but all of that area is accumulated at  $t = 0$ . Therefore, the impulse function is often approximated by

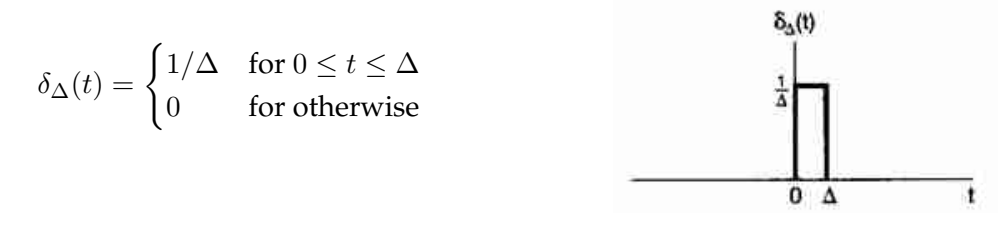

when  $\Delta \rightarrow 0$ .

Consider the same MSD system above. Using MATLAB's ode45, compute the response of the system of  $u(t) = \delta_{\Delta}(t)$  for  $\Delta = 0.5, 0.1, 0.01$ . Plot all three of them together with the theoretical impulse function  $h(t)$  in the same plot. Use legend() to distinguish the curves. Explain the results. (2 points)

*Hint:* When you are writing the function odefun for using with ode45, recall that it has to have the form function  $dx = \text{odefun}(t, x)$ . This function is precisely the function  $f(t, x)$  in

$$
\dot{\mathbf{x}} = f(t, \mathbf{x}) = \mathbf{A}\mathbf{x} + \mathbf{B}u(t)
$$

So when writing odefun, use its input t to check if  $t \ge 0$  &  $t \le 0$  Delta or not, and set the value of u\_t accordingly.